# Graymail-Erkennung und sichere Abmeldefunktion  $\overline{\phantom{a}}$

## Inhalt

**Einführung Voraussetzungen** Anforderungen Verwendete Komponenten Graymail-Erkennung und sichere Abmeldefunktion

# Einführung

In diesem Dokument wird beschrieben, wie die Funktion "Graymail Detection and Safe Unsubscribing" (Erkennung von Graymail und sicherer Abbestellung) auf der Cisco E-Mail Security Appliance (ESA) funktioniert.

## Voraussetzungen

### Anforderungen

Für dieses Dokument bestehen keine speziellen Anforderungen.

#### Verwendete Komponenten

Dieses Dokument ist nicht auf bestimmte Software- und Hardwareversionen beschränkt.

Die Informationen in diesem Dokument wurden von den Geräten in einer bestimmten Laborumgebung erstellt. Alle in diesem Dokument verwendeten Geräte haben mit einer leeren (Standard-)Konfiguration begonnen. Wenn Ihr Netzwerk in Betrieb ist, stellen Sie sicher, dass Sie die potenziellen Auswirkungen eines Befehls verstehen.

### Graymail-Erkennung und sichere Abmeldefunktion

Während des Graymail Safe Unsubscribe-Prozesses wird ein Endbenutzer in manchen Fällen in seinem lokalen Webbrowser benachrichtigt. Wenn Sie den Status Ihrer Anfrage zu einem späteren Zeitpunkt überprüfen möchten, verwenden Sie diesen Link. Sie können diesen Link zu einem späteren Zeitpunkt als Referenz hinzufügen, z. B.:

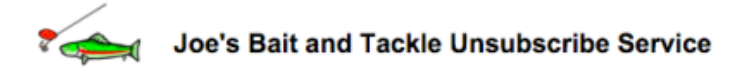

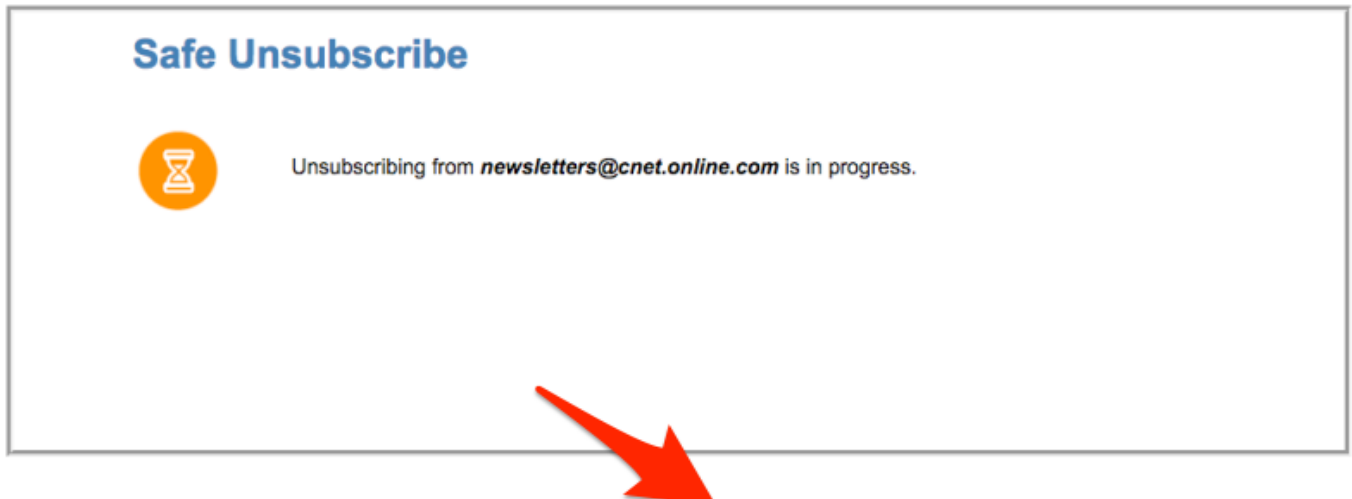

If you want to check the status of your request at a later point, use this link. For future reference, you can bookmark this link.

If you have any questions, please contact Joe Y. Phisherman, 515-555-5555, joe@bandt.com

#### Dies ist der Link, der im obigen Beispiel gezeigt wird:

http://184.94.241.137/us/status/1FOzUokNiIjWGPWfd56V8fUtDNzv\_yVD9tB8h7bfo9rHKd9Z1mdbTEwEPwx2YmDB n1mYXQIh39\_wEhpd9hcS3yzaAwoqfuxcPzn8wvscfWrSd-

NiGddCnCiCwBq8xDlHGRVOF5wXU8 8515PBsTAN1EmEOUE7YOGRvMoXA9mEOzR5n1iPBLfabt469Fzu2U1 TpLvlHxP1E7Z qK\_wyxH92IbRNU9wur957bXQ5-Wi8c2-8HtlsHLY2n9ZlzSB4mPznD-yAUVJrQ1D8V-

ya0iZKHfk1tAdSBbk70xh7dMMHFpCMw9SzwDkKBhwX2o4JxKEyhT\_Sj3GUPu7iePXqlUHHfWoplE-

yHYHfDWjQwffB0vfyKaVnbZw--S005mmacTLiBiKDkL5VdcCkxHywLVtrla36\_qaxaKAR4xaduM390oCY8ABEfs\_-21tw7L7I4cmzKHr9gWdVKuX-

BhQ5QR2R5YTznH4gI0D1sF3ueve7jnt50YC6uL6R6tOmMaCe8N3FGexiVkBKntd5LNG5pVpQaO28lU\_ejq73YXHYH\_urfup-X3eZoF0LSnzKhoThMxrv23jaLp5MWxAw-\_NrGHQA/188%3Amailto%3Aunsub-33334600008-echo3-64973c97bd6cc3e865982081e38e8d4d%40listunsub.bluehornet.come

Wenn der Abbestellungsdienst die Abbestellung nicht in Echtzeit abschließen kann, wird dieser Link als Statuslink bereitgestellt, über den der Endbenutzer zu einem späteren Zeitpunkt den Status der Abbestellungsanforderung überprüfen kann.

Der Link führt Sie zu safe-unsubscribe.cisco.com (184.94.241.137), der einen Zeiger auf eine von Akami gehostete IP-Adresse darstellt:

\$ dig safe-unsubscribe.cisco.com +short safe-unsubscribe.ncs-cisco.com.akadns.net. 184 94 241 137

Der Service für die sichere Abbestellung ist derzeit einer dieser IP-Adressen zugeordnet:

- 184,94,241,137
- $\cdot$  208,90,58,189

Es ist auch möglich, dass der Endbenutzer den Link durch die URL Rewriting (Virus Outbreak) über den Security Proxy neu schreibt, und die URL zeigt zuerst eine Umleitung zur Domäne secure-web.cisco.com (184.94.240.100) an, die dann zu safe-unsubscribe.cwird. Cisco.com. Dies ist auch ein Zeiger für eine von Akami gehostete IP-Adresse:

secure-web.harpe-cisco.com.akadns.net. 184.94.240.100

Die ursprüngliche Graymail-Unsubscribe-Anforderung ist an das Rechenzentrum gebunden, über das sie zunächst verarbeitet wird. Die Statusanfrage muss daher an dasselbe Rechenzentrum wie die ursprüngliche Anfrage gesendet werden.

Beide Dienste, Graymail Safe Unsubscrive und Security Proxy, werden in zwei separaten Rechenzentren gehostet. Diese werden für Redundanz und hohe Verfügbarkeit über das Domain Name System (DNS) ausgeglichen.

Wenn der Kunde eine Änderung der IP-Adresse durch einen Domänennamen wünscht, kann diese nicht erreicht werden. Die Forderung, einen Domänennamen anstelle einer IP-Adresse zu haben, kann nicht erfüllt werden.

Wenn die Dienstfunktion über die IP-Adresse und nicht über den Hostnamen in der URL verfügt, hat Graymail oder safe-unsubscription keine funktionale Auswirkung.